## DTM FX810e Foil Imprinter Quick Start

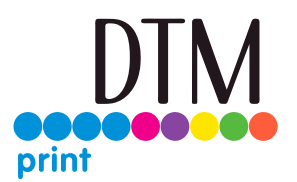

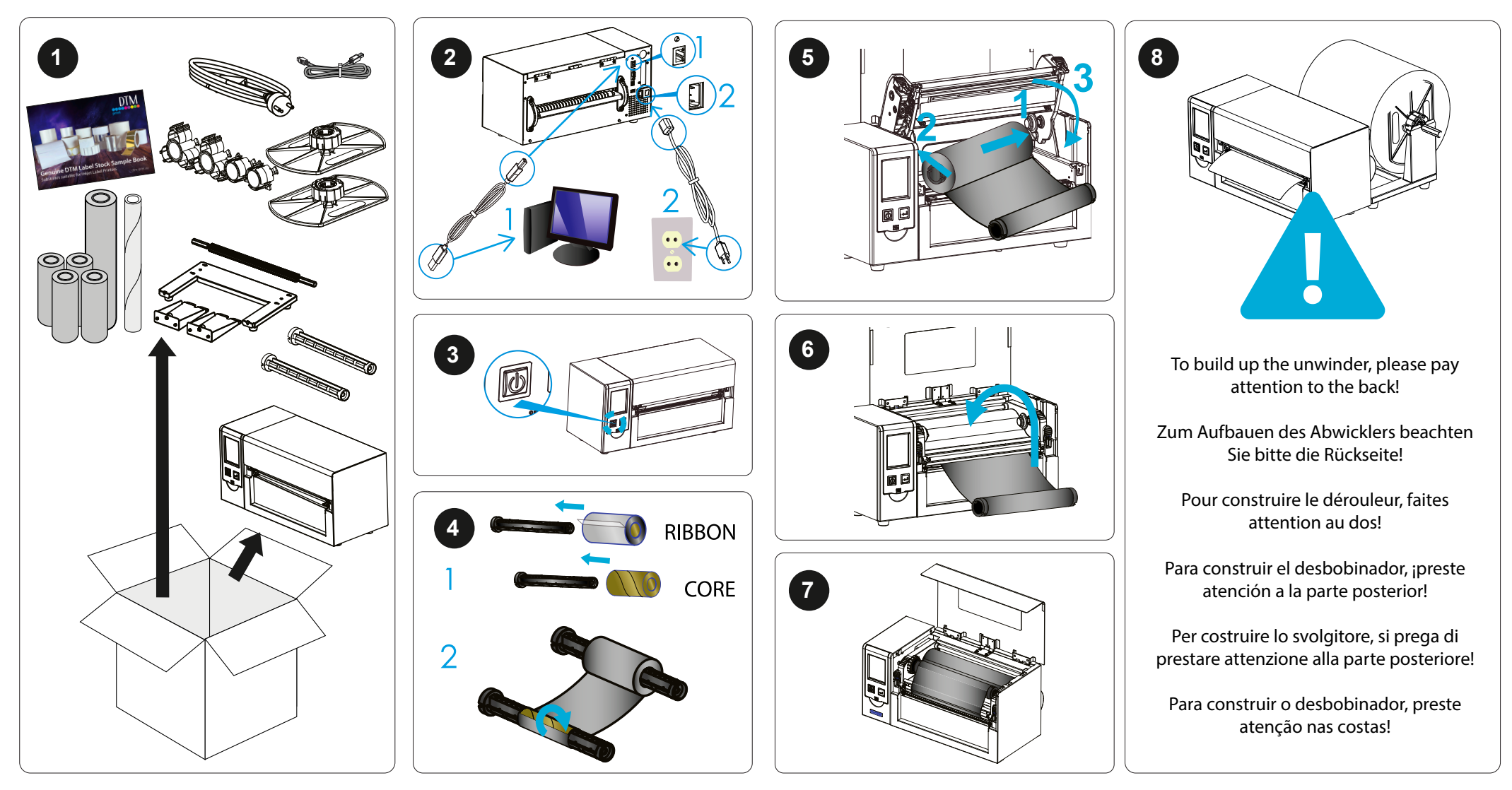

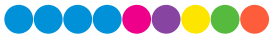

## DTM FX810e Foil Imprinter Quick Start

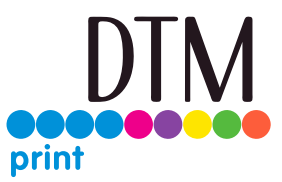

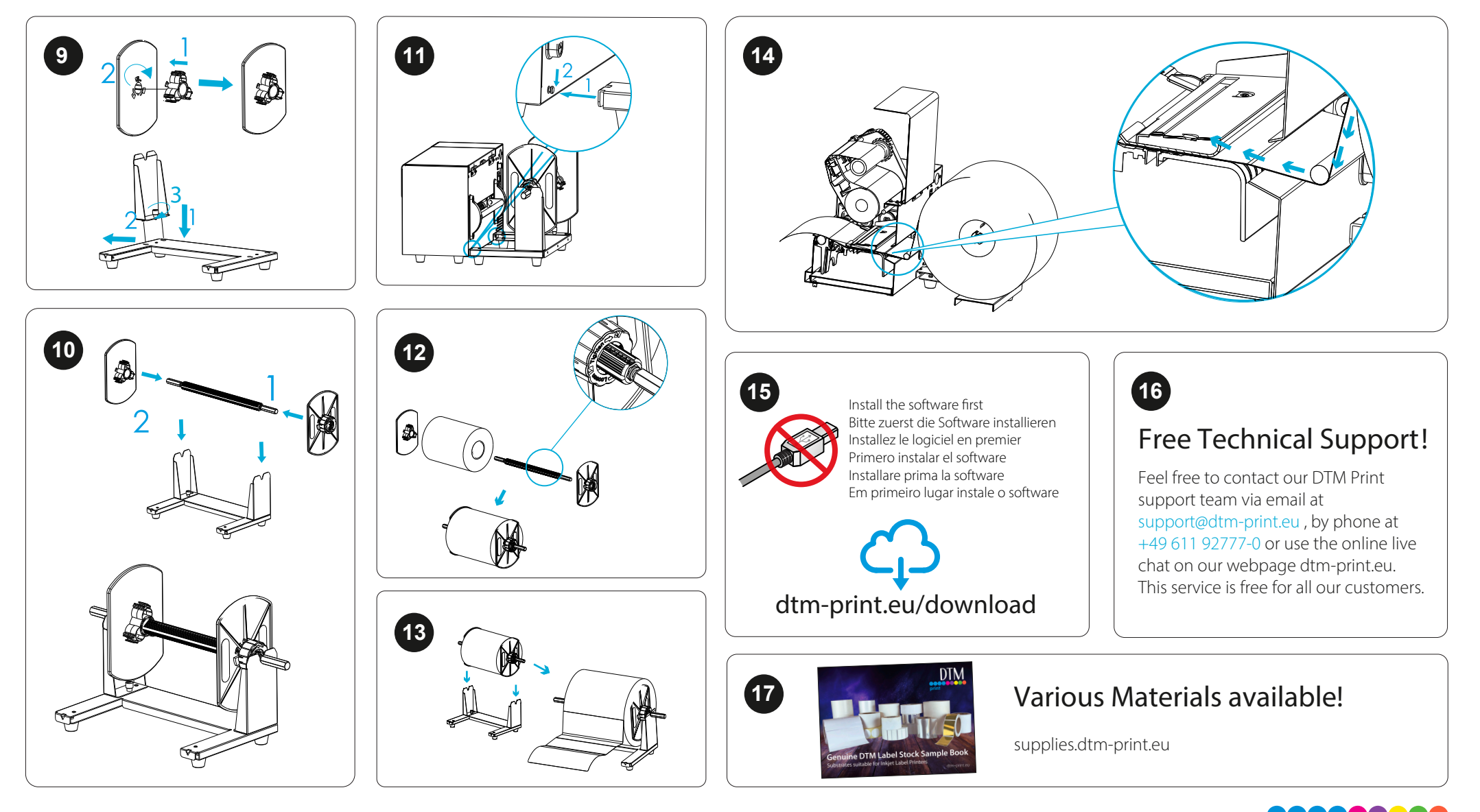